## Package 'valse'

May 31, 2021

Title Variable Selection with Mixture of Models

Date 2021-05-16

Version 0.1-0

- Description Two methods are implemented to cluster data with finite mixture regression models. Those procedures deal with high-dimensional covariates and responses through a variable selection procedure based on the Lasso estimator. A low-rank constraint could be added, computed for the Lasso-Rank procedure. A collection of models is constructed, varying the level of sparsity and the number of clusters, and a model is selected using a model selection criterion (slope heuristic, BIC or AIC). Details of the procedure are provided in ``Model-based clustering for high-dimensional data. Application to functional data'' by Emilie Devijver  $(2016)$  <arXiv:1409.1333v2>, published in Advances in Data Analysis and Clustering.
- Author Benjamin Auder <benjamin.auder@universite-paris-saclay.fr>[aut,cre], Emilie Devijver <Emilie.Devijver@kuleuven.be> [aut], Benjamin Goehry <Benjamin.Goehry@math.u-psud.fr> [ctb]
- Maintainer Benjamin Auder <benjamin.auder@universite-paris-saclay.fr>

**Depends** R  $(>= 3.5.0)$ 

Imports MASS, parallel, cowplot, ggplot2, reshape2

Suggests capushe, roxygen2

URL <https://git.auder.net/?p=valse.git>

License MIT + file LICENSE

RoxygenNote 7.1.1

Collate 'plot\_valse.R' 'main.R' 'selectVariables.R' 'constructionModelesLassoRank.R' 'constructionModelesLassoMLE.R' 'computeGridLambda.R' 'initSmallEM.R' 'EMGrank.R' 'EMGLLF.R' 'generateXY.R' 'A\_NAMESPACE.R' 'util.R'

NeedsCompilation yes

Repository CRAN

Date/Publication 2021-05-31 08:00:02 UTC

### <span id="page-1-0"></span>R topics documented:

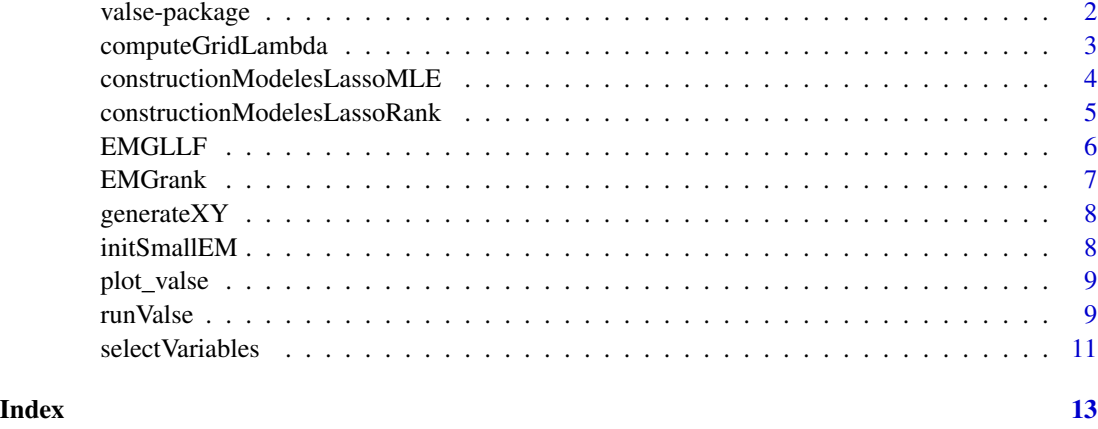

valse-package *Variable Selection with Mixture of Models*

#### Description

Two methods are implemented to cluster data with finite mixture regression models. Those procedures deal with high-dimensional covariates and responses through a variable selection procedure based on the Lasso estimator. A low-rank constraint could be added, computed for the Lasso-Rank procedure. A collection of models is constructed, varying the level of sparsity and the number of clusters, and a model is selected using a model selection criterion (slope heuristic, BIC or AIC). Details of the procedure are provided in "Model-based clustering for high-dimensional data. Application to functional data" by Emilie Devijver (2016) <arXiv:1409.1333v2>, published in Advances in Data Analysis and Clustering.

#### Details

Two methods are implemented to cluster data with finite mixture regression models. Those procedures deal with high-dimensional covariates and responses through a variable selection procedure based on the Lasso estimator.

The main function is runValse(), which calls all other functions. See also plot\_valse() which plots the relevant parameters after a run.

#### Author(s)

Benjamin Auder <benjamin.auder@universite-paris-saclay.fr> [aut,cre], Emilie Devijver <Emilie.Devijver@kuleuven.be> [aut], Benjamin Goehry <Benjamin.Goehry@math.u-psud.fr> [ctb]

Maintainer: Benjamin Auder <benjamin.auder@universite-paris-saclay.fr>

#### <span id="page-2-0"></span>Description

Construct the data-driven grid for the regularization parameters used for the Lasso estimator

#### Usage

```
computeGridLambda(
 phiInit,
 rhoInit,
 piInit,
  gamInit,
 X,
  Y,
  gamma,
 mini,
 maxi,
  eps,
  fast
)
```
#### Arguments

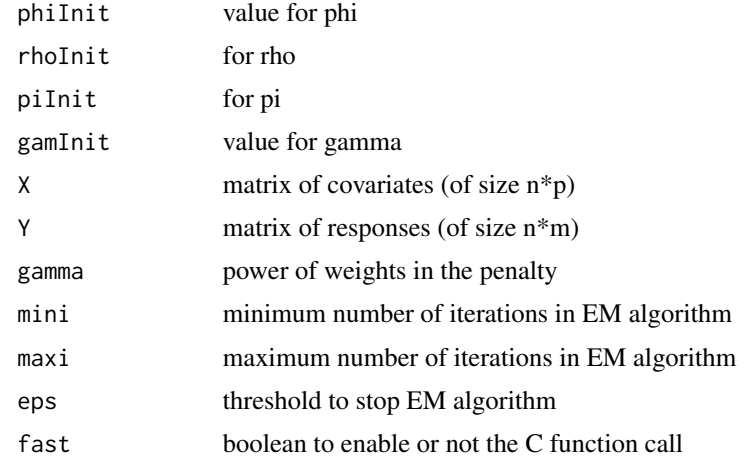

#### Value

the grid of regularization parameters for the Lasso estimator. The output is a vector with nonnegative values that are relevant to be considered as regularization parameter as they are equivalent to a 0 in the regression parameter.

<span id="page-3-0"></span>constructionModelesLassoMLE

*constructionModelesLassoMLE*

#### Description

Construct a collection of models with the Lasso-MLE procedure.

#### Usage

```
constructionModelesLassoMLE(
 phiInit,
 rhoInit,
 piInit,
 gamInit,
 mini,
 maxi,
 gamma,
 X,
 Y,
 eps,
  S,
 ncores,
  fast,
  verbose
```

```
)
```
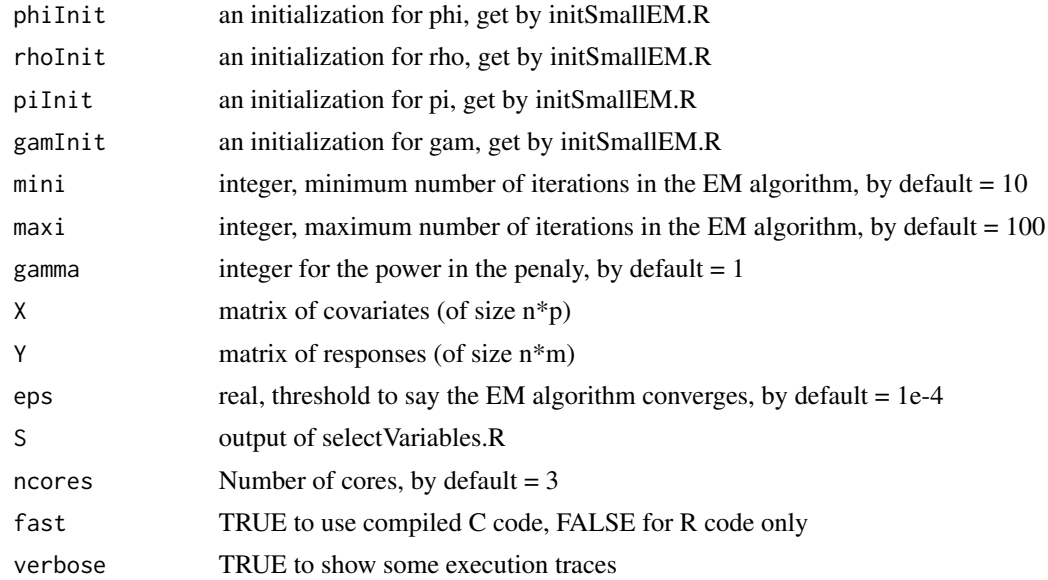

#### <span id="page-4-0"></span>Value

a list with several models, defined by phi (the regression parameter reparametrized), rho (the covariance parameter reparametrized), pi (the proportion parameter is the mixture model), llh (the value of the loglikelihood function for this estimator on the training dataset). The list is given for several levels of sparsity, given by several regularization parameters computed automatically.

constructionModelesLassoRank

*constructionModelesLassoRank*

#### Description

Construct a collection of models with the Lasso-Rank procedure.

#### Usage

```
constructionModelesLassoRank(
  S,
  k,
 mini,
 maxi,
 X,
  Y,
  eps,
  rank.min,
  rank.max,
  ncores,
  fast,
  verbose
\mathcal{E}
```
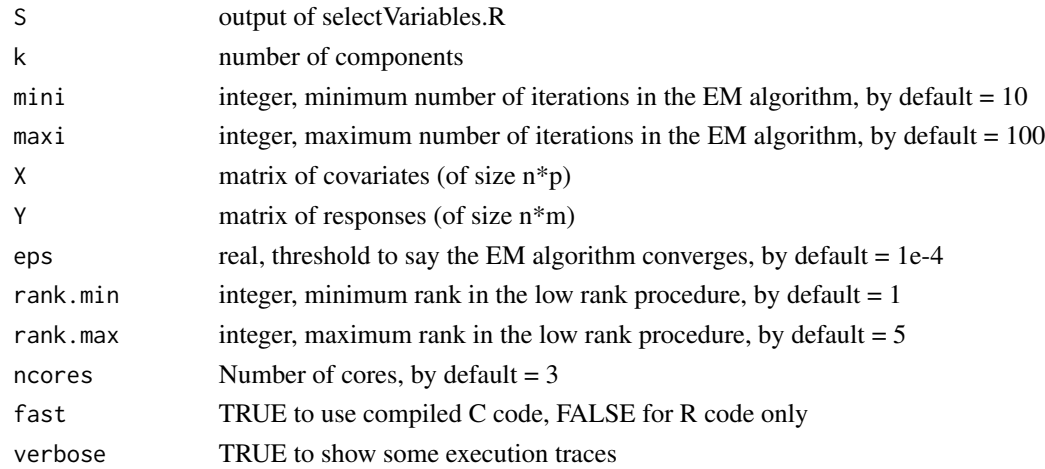

#### <span id="page-5-0"></span>Value

a list with several models, defined by phi (the regression parameter reparametrized), rho (the covariance parameter reparametrized), pi (the proportion parameter is the mixture model), llh (the value of the loglikelihood function for this estimator on the training dataset). The list is given for several levels of sparsity, given by several regularization parameters computed automatically, and several ranks (between rank.min and rank.max).

EMGLLF *EMGLLF*

#### Description

Run a generalized EM algorithm developped for mixture of Gaussian regression models with variable selection by an extension of the Lasso estimator (regularization parameter lambda). Reparametrization is done to ensure invariance by homothetic transformation. It returns a collection of models, varying the number of clusters and the sparsity in the regression mean.

#### Usage

```
EMGLLF(
  phiInit,
  rhoInit,
  piInit,
  gamInit,
  mini,
  maxi,
  gamma,
  lambda,
  X,
  Y,
  eps,
  fast
)
```
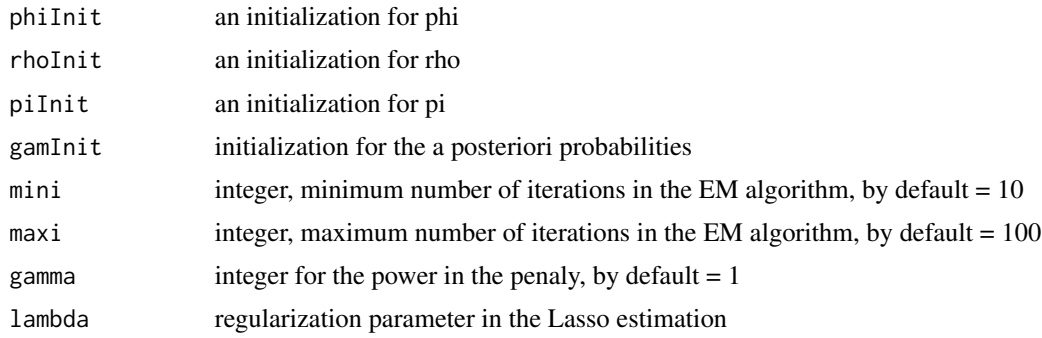

<span id="page-6-0"></span>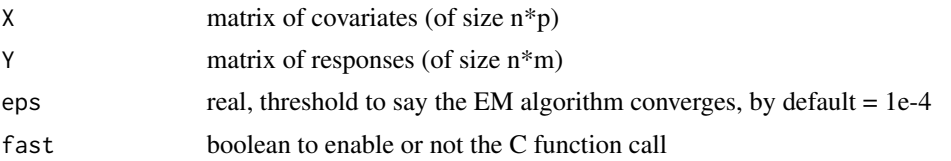

#### Value

A list (corresponding to the model collection) defined by (phi,rho,pi,llh,S,affec): phi : regression mean for each cluster, an array of size p\*m\*k rho : variance (homothetic) for each cluster, an array of size m\*m\*k pi : proportion for each cluster, a vector of size k llh : log likelihood with respect to the training set S : selected variables indexes, an array of size  $p^*m^*k$  affec : cluster affectation for each observation (of the training set)

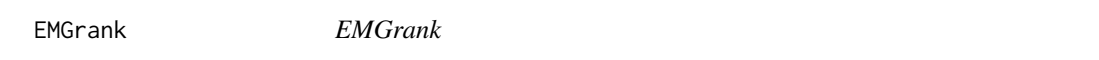

#### Description

Run an generalized EM algorithm developped for mixture of Gaussian regression models with variable selection by an extension of the low rank estimator. Reparametrization is done to ensure invariance by homothetic transformation. It returns a collection of models, varying the number of clusters and the rank of the regression mean.

#### Usage

EMGrank(Pi, Rho, mini, maxi, X, Y, eps, rank, fast)

#### Arguments

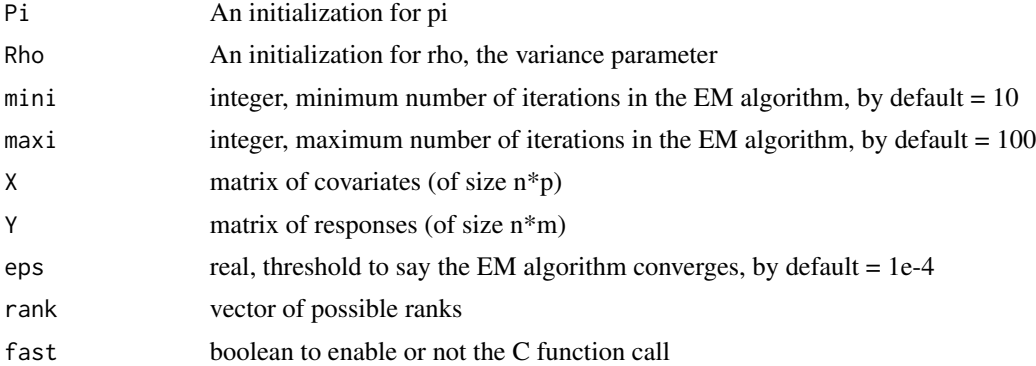

#### Value

A list (corresponding to the model collection) defined by (phi,LLF): phi : regression mean for each cluster, an array of size p\*m\*k LLF : log likelihood with respect to the training set

<span id="page-7-0"></span>generateXY *generateXY*

#### Description

Generate a sample of (X,Y) of size n

#### Usage

generateXY(n, prop, meanX, beta, covX, covY)

#### Arguments

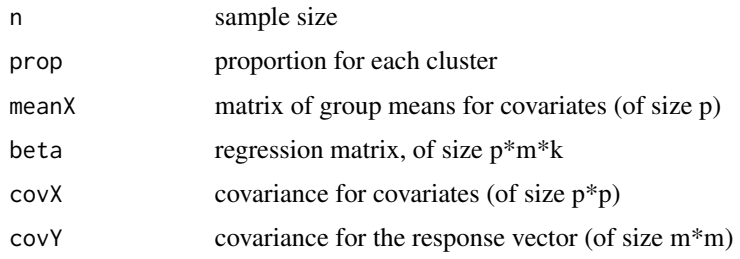

#### Value

list with X (of size  $n*p$ ) and Y (of size  $n*m$ )

initSmallEM *initSmallEM*

#### Description

initialization of the EM algorithm

#### Usage

initSmallEM(k, X, Y, fast)

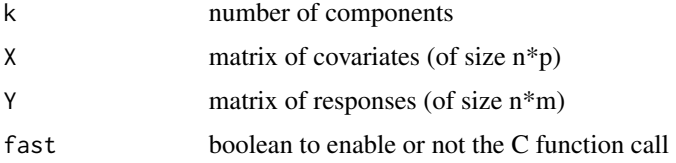

#### <span id="page-8-0"></span>plot\_valse 9

#### Value

a list with phiInit (the regression parameter reparametrized), rhoInit (the covariance parameter reparametrized), piInit (the proportion parameter is the mixture model), gamInit (the conditional expectation)

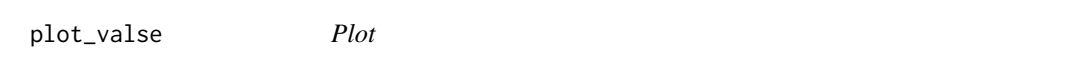

#### Description

A function which plots relevant parameters.

#### Usage

plot\_valse(X, Y, model, comp = FALSE, k1 = NA, k2 = NA)

#### Arguments

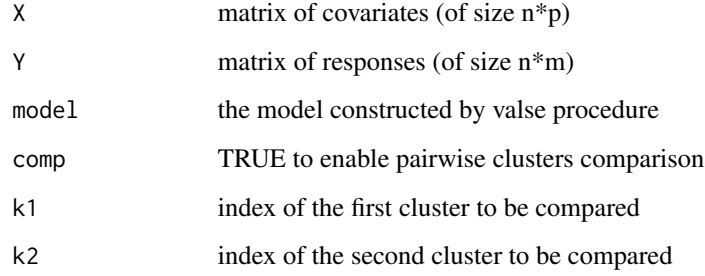

#### Value

No return value (only plotting).

runValse *runValse*

#### Description

Main function

10 runValse

#### Usage

```
runValse(
 X,
 Y,
 procedure = "LassoMLE",
 selecMod = "DDSE",
 gamma = 1,
 min = 10,
 maxi = 50,
 eps = 1e-04,
 kmin = 2,kmax = 3,
 rank.min = 1,
 rank.max = 5,
 ncores_outer = 1,
 ncores_inner = 1,
 thresh = 1e-08,
 grid\_lambda = numeric(0),
 size_coll_mod = 50,
 fast = TRUE,verbose = FALSE,
 plot = TRUE
)
```
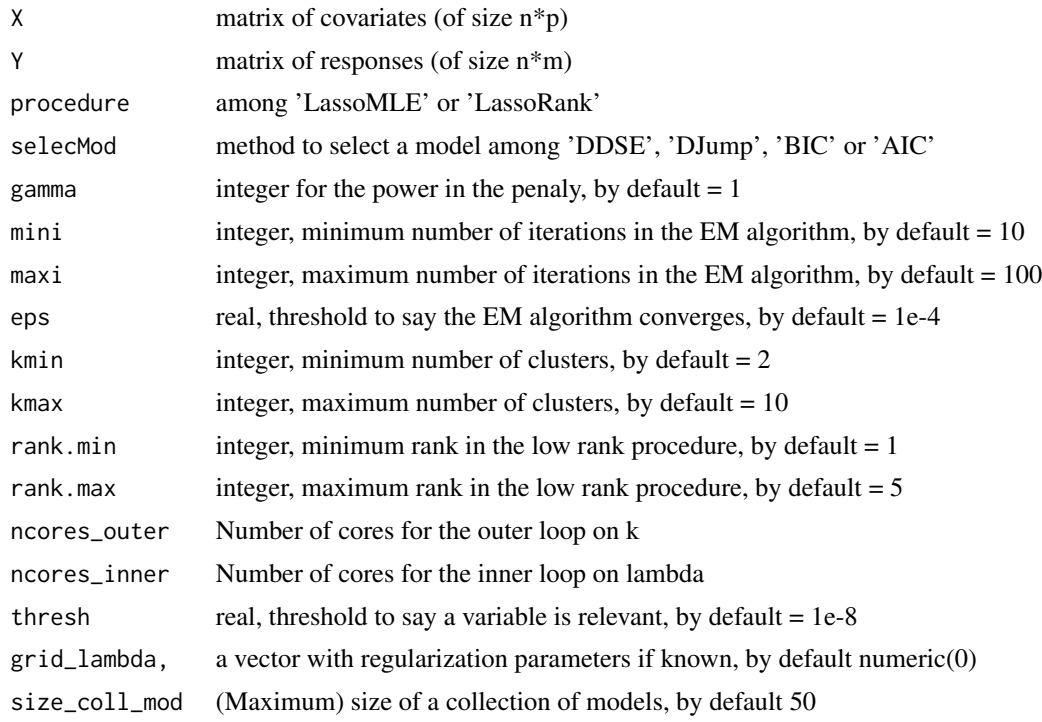

#### <span id="page-10-0"></span>select Variables 11

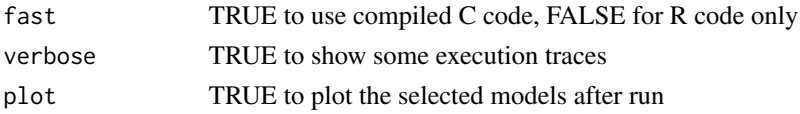

#### Value

The selected model (except if the collection of models has less than 11 models, the function returns the collection as it can not select one using Capushe)

#### Examples

```
n = 50; m = 10; p = 5beta = array(0, dim=c(p,m,2))beta[,,1] = 1
beta[,, 2] = 2
data = generateXY(n, c(0.4,0.6), rep(0,p), beta, diag(0.5, p), diag(0.5, m))
X = data $XY = data $Yres = runValse(X, Y, kmax = 5, plot=FALSE)
X <- matrix(runif(100), nrow=50)
Y <- matrix(runif(100), nrow=50)
res = runValse(X, Y, plot=FALSE)
```
selectVariables *selectVariables*

#### Description

For a given lambda, construct the sets of relevant variables for each cluster.

#### Usage

```
selectVariables(
 phiInit,
  rhoInit,
 piInit,
 gamInit,
 mini,
 maxi,
 gamma,
 glambda,
 X,
  Y,
  thresh = 1e-08,
 eps,
 ncores = 3,
  fast
)
```
#### Arguments

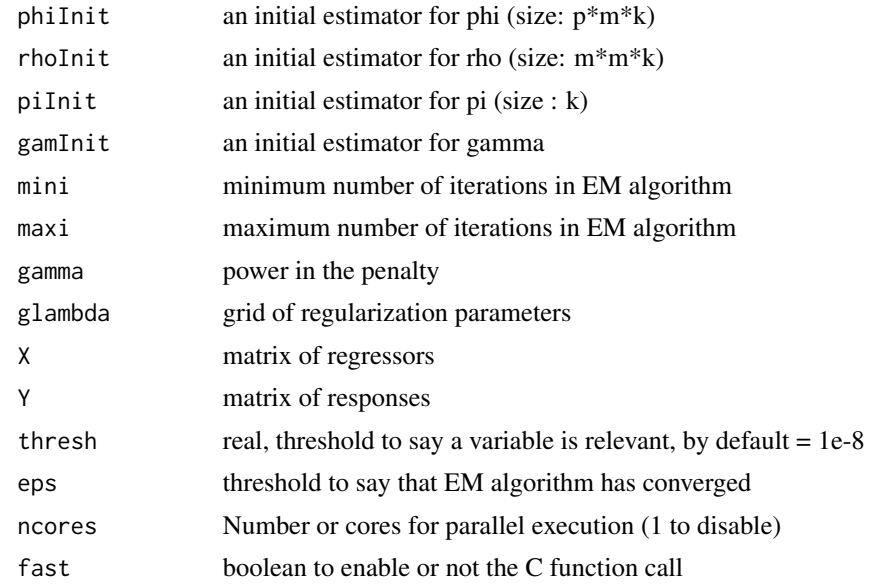

#### Value

a list, varying lambda in a grid, with selected (the indices of variables that are selected), Rho (the covariance parameter, reparametrized), Pi (the proportion parameter)

# <span id="page-12-0"></span>Index

computeGridLambda, [3](#page-2-0) constructionModelesLassoMLE, [4](#page-3-0) constructionModelesLassoRank, [5](#page-4-0)

EMGLLF, [6](#page-5-0) EMGrank, [7](#page-6-0)

generateXY, [8](#page-7-0)

initSmallEM, [8](#page-7-0)

plot\_valse, [9](#page-8-0)

runValse, [9](#page-8-0)

selectVariables, [11](#page-10-0)

valse *(*valse-package*)*, [2](#page-1-0) valse-package, [2](#page-1-0)